All students who register for courses at NYSID must pay the Print/Materials fee at the time of registration.

This fee covers the administrative cost of registration and provides students with access to technology at the college. Each student is assigned an account number and may log on to the NYSID network both on campus and from a remote location.

Information about the print job is being sent to the database at the time of clicking the "print" button. Cancelling the print job either at the workstation or the printer does not erase the record. Credits can only be issued by the IT staff and only if there was an equipment malfunction. Such malfunction has to be reported immediately (ASAP) in order for the credit to be issued.

## New print scheme starting Summer 2013 semester

\*The total number of units is now 4500 units

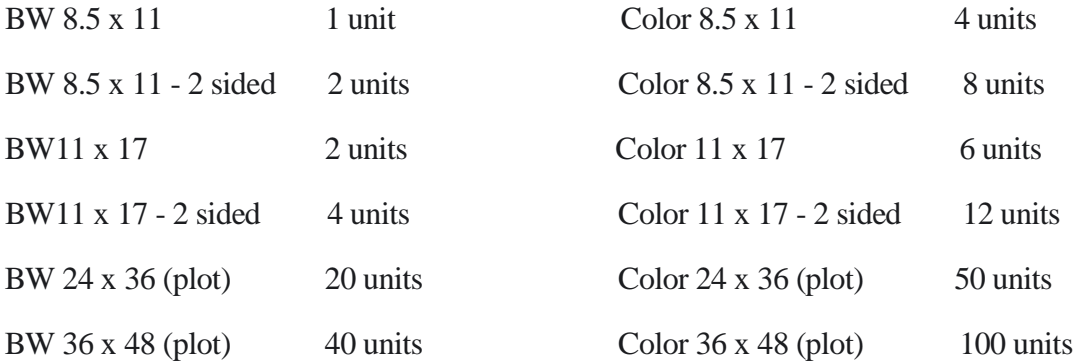

In an attempt to support final presentation, a change to the printing rules was instituted. If you print to any plotter (1055, 5000, T1200 and 4520) and the page size is 8.5 inches by 36 inches, this page will not count as a print. It's free and show as 0 units on your print jobs listing. Please note that in order for the printer to accept the size (8.5") you need to use the Postscript (PS) print driver.

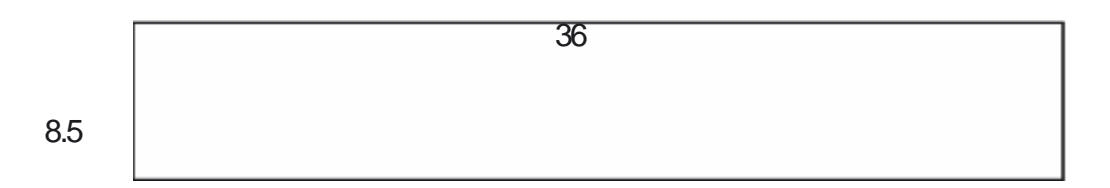

This change is meant to be used as test prints. You must setup a page this size and only this size for it not to be counted, if you setup a page 5 by 36 you will be billed as if it's a whole page.